# **COMPLETING THE HNA**

By Raymon Aroyewun IT Project Manager - LWBC

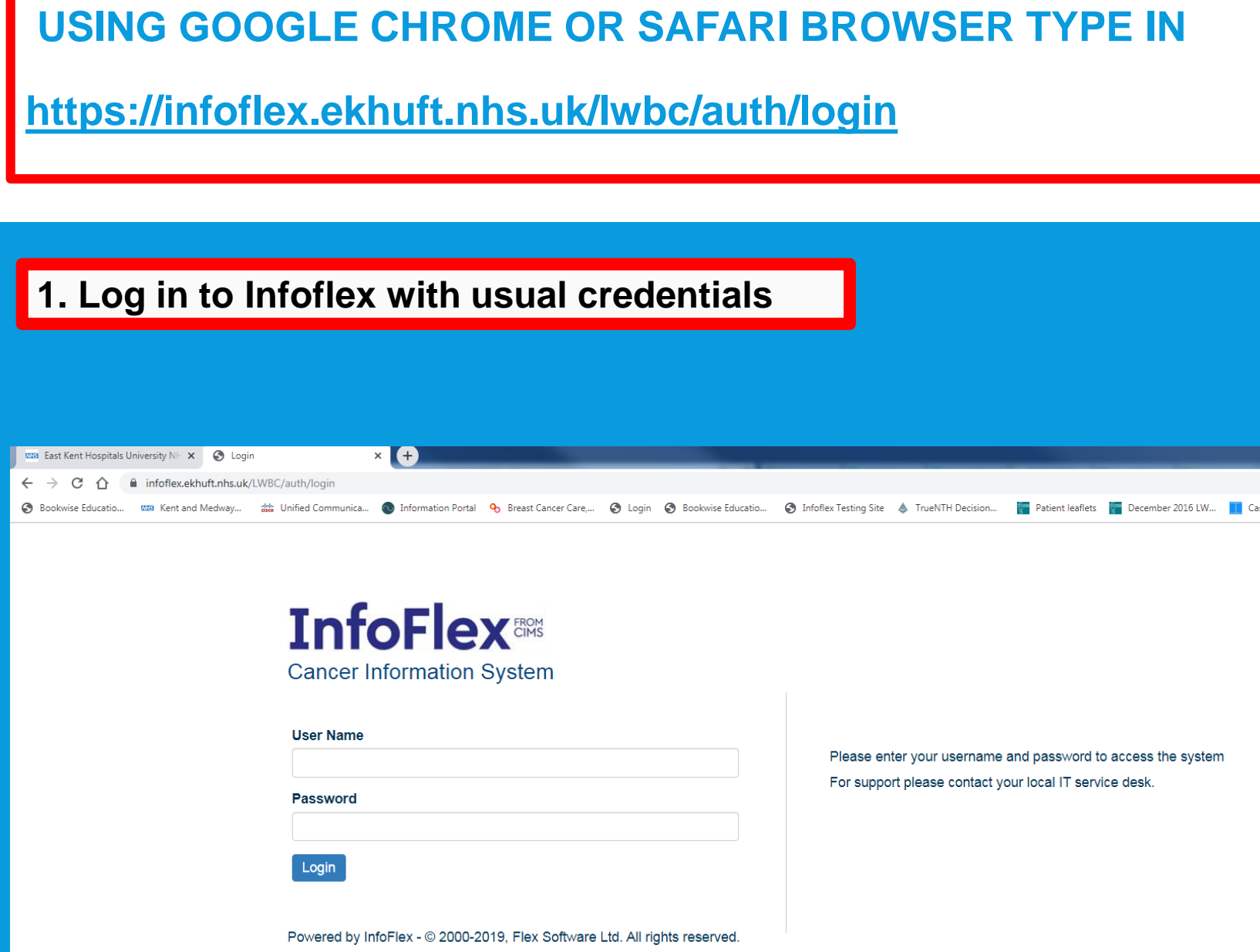

## TYPE IN THE NHS NUMBER OF THE PATIENT AND CLICK SEARCH

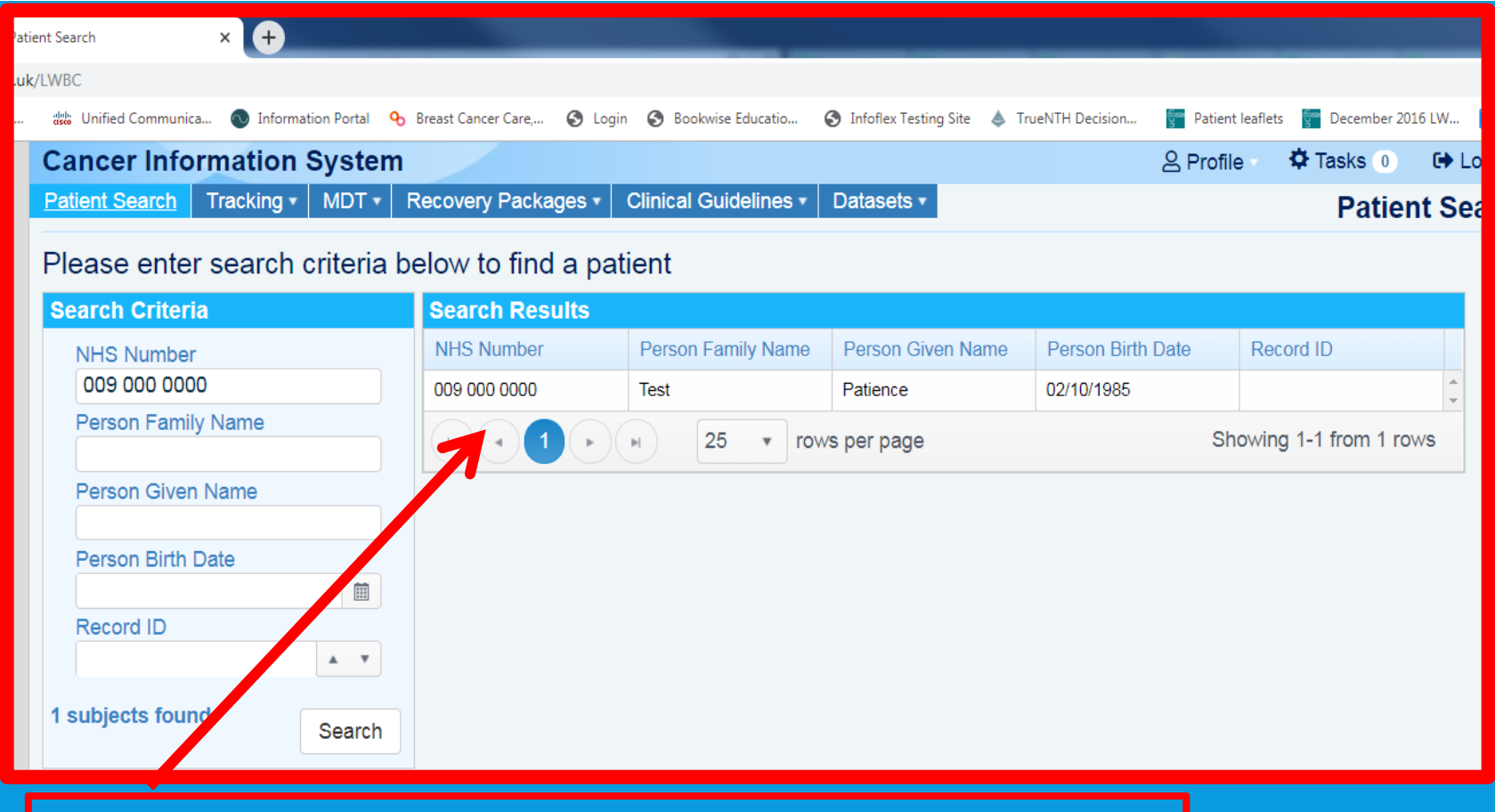

# THE LWBC SCREEN OPENS

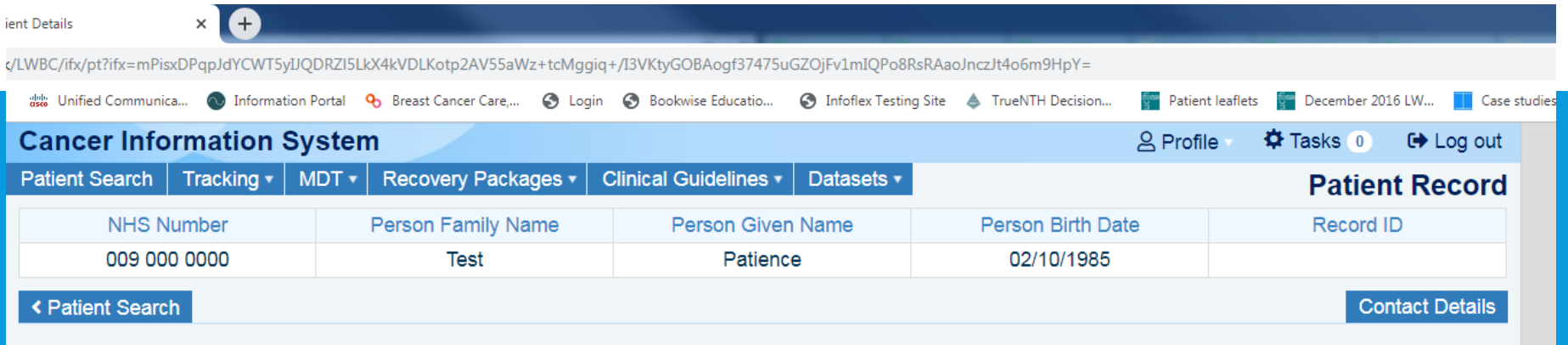

### Please select from one of the available options.

### Administration:

View Cancer Pathways

**CNS Referral / Patient Contact** 

### The Recovery Package:

**Holistic Needs Assessments** 

Stratified Follow-up

## IF THE PATIENT HAS PASSED AWAY

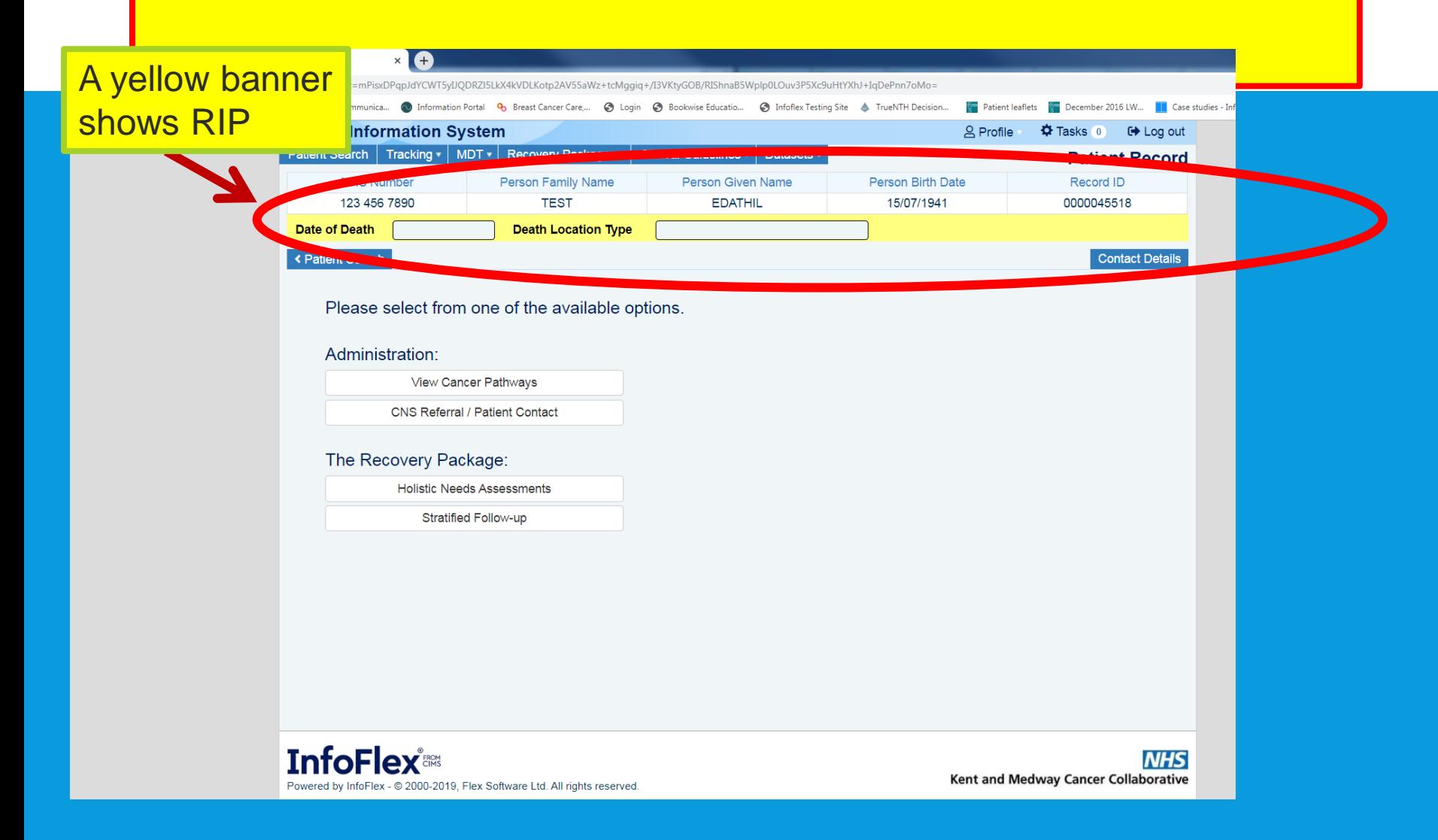

## 5. CHOOSE THE **RIGHT** PATIENT PATHWAY / DIAGNOSIS

![](_page_5_Picture_11.jpeg)

## 6. Click on + Setup new assessment

## ENTER KEYWORKER CODE OR SEARCH THE DICTIONARY USING \*...\* OR %...%

## 7. Select from dictionary or code dropdown lists

![](_page_6_Picture_9.jpeg)

# ON THE HNA TOOL PATIENT CAN ACCEPT OR DECLINE ASSESSMENT

![](_page_7_Picture_12.jpeg)

# A BRIEF EXPLANATION IS **PROVIDED**

**Co.** Information Portal **9** Breast Cancer Care.... • Login • Bookwise Educatio... • 1 Infoflex Testing Site • TrueNTH Decision...

ift.nhs.uk/lWBC-Patient/ifx/pt/hna/assessment?ifx=gal0+35m8WFR2h0ITk2FguX2y77za5wpGCkF6GI4A/tUiIURDJ3FvJ6mchK7uXNb7kxkDi8e3n/AABkvlYkH5iA1C2+wKzrMHDY/2/FSGKUFxyx/rs7lkhvTcFRvF9ipDpIPk/9T3y6vbnohy

Patient leaflets **of December 2016 LW...** 

Case studies

### **Concerns Checklist - identifying your concerns**

This self assessment is optional. It has been designed to help us support you by identifying any concerns you may have and information you may require.

Start

### What do I need to do?

Select any areas that may have caused you concern recently and you would like to discuss with your key worker.

After selecting, you will be asked to score each concern between 1 and 10, with 1 being the lowest level of concern and 10 the highest.

## 12. Choose the relevant Physical concerns

![](_page_9_Picture_26.jpeg)

## 13. Select the Scores  $(1 - 10)$

![](_page_9_Picture_27.jpeg)

Select concerns and scores for each criteria as shown in the following screens

![](_page_10_Picture_12.jpeg)

### **18. Family or relationship concerns 20. Spiritual concerns Concerns Checklist Concerns Checklist** 45% Completed 55% Complete **Family or relationship concerns Spiritual concerns** Please select any areas that have caused you concern recently. Please select any areas that have caused you concern recently Partner **Faith or spirituality** Children Meaning or purpose of life I have recently been concerned about... I have recently been concerned about... Other relatives or friends Feeling at odds with my culture, beliefs or values Person who looks after me Person who I look after Save for later Previous **Next** Save for later Previous Next **21. Score Spiritual 19. Score Family or concerns relationship concernsConcerns Checklist Concerns Checklist** 50% Completed 65% Complete **Spiritual concerns** Family or relationship concerns Please rate your level of concern between 1 and 10 where 1 is the lowest and 10 is the highest Please rate your level of concern between 1 and 10 where 1 is the lowest and 10 is the highest 7 8 9 10  $1<sub>1</sub>$  $2 \mid$ - 3 - 1  $6<sup>1</sup>$ Faith or spirituality  $10<sup>°</sup>$ Partner Meaning or purpose of life  $10<sub>1</sub>$ Children  $\mathbf{q}$ Save for later Previous Next Person who I look after  $10<sub>1</sub>$ Save for later Previous Next

### **22. Top 3 concerns to discuss**

### **Concerns Checklist**

### 70% Completed

### Which concerns would you most like to discuss?

Please choose up to three concerns that you would most like to discuss as part of your care plan

### I'd most like to discuss.

![](_page_12_Picture_27.jpeg)

### **23. Selecting more than 3 results in an error**

![](_page_12_Picture_28.jpeg)

![](_page_13_Figure_0.jpeg)